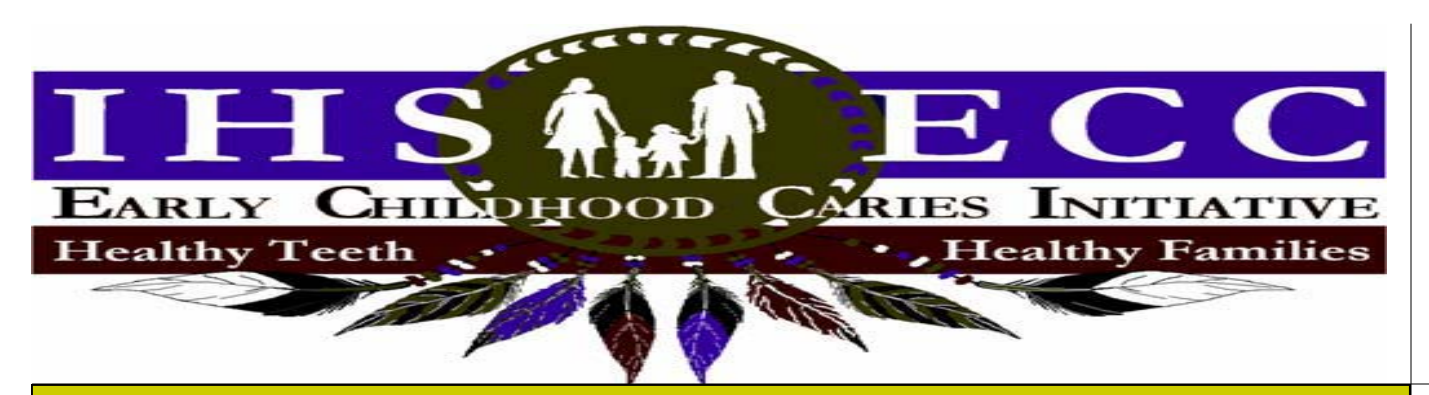

### **How to use RPMS to track your clinic's progress on the IHS ECC Initiative**

**Under the QA tracking menu (QAT) type in "SCOM" to track patients that have received fluoride varnish, sealants, or ITRs. Then follow these steps:** 

Limit search to entries in one of your Search Templates? NO// - press the return key Start with (and include) DATE: - type in a date and press the return key

Go to (and include) DATE: - type in a date and press the return key

**Since fluoride should be applied 3-4 times per year, you would want to go back 3-4 months to identify the children who are now due for another application. For example, if this is January, you would want to check October 1-31 to determine which children received fluoride varnish during that time, as they would need to receive it again this month. For the other components (ITR and sealants), you will just count codes.** 

Do you want to limit the search according to AGE AT TIME OF VISIT? NO// - type "YES" and press return key

**You will want to limit your search to 0 to 5 year-oldsor better yet, do separate runs for 0-2 and 3-5 year olds to assure that you are reaching 0-2 year olds before they develop ECC** 

Limit search to specific ATTENDING DENTIST(S)? NO// - type in "yes" and press the return key if you are looking at a specific dentist, and then type in the dentist's name; press the return key otherwise

Limit search to specific HYGIENIST/THERAPIST(S)? NO// - same as previously Do you want to limit the search to visits at a particular FACILITY? NO// - press enter unless you want to check by clinic

Limit the search to a particular ADA Code or set of Codes? YES// - press return key

**Type in the following codes: 1203 or 1206 for fluoride varnish; 1351 for sealants (glass ionomer or resin); and 2940 for interim therapeutic restorations.** 

Do you want these ADA Codes to apply to a particular Opsite or Opsites? YES// - type "no" and press the return

Limit the search to ADA Codes which are FOLLOWED BY a particular code? YES// - type "no" and return key

Do you want to review your search parameters? YES// - type "no" or "n" and return key Select one of the options on the menu

- 1 Count Patients
- 2 Print Dental Record Review for Each Patient
- 3 Count ADA Codes
- 4 Count Visits
- 5 Print Visit List—this will give you a list of patients with one of those fluoride codes

#### *Together, we can make a difference!*

*IHS Division of Oral Health, 2010—www.doh.ihs.gov/ecc* 

# Coding FAQs with the ECC Initiative

## Dental Coding (DDS package, EDR)

1. What is the correct code for just doing a dental screening on a 0-6 year-old (no xrays taken)?

It is important to understand that a screening does not involve a comprehensive examination and treatment plan. For a screening only, use code 0114, an IHS-specific code.

- 2. Which dental staff can do a screening? Any dental staff can do a screening/oral health assessment, using the 0114 code.
- 3. When does a screening become an exam, and how should that be coded? An exam is comprehensive, diagnostic, and includes treatment planning, and should only be done by a dental provider licensed to do an exam. An oral evaluation or exam for children under 3 years of age should be coded 0145; others should be coded 0150 or 0120.
- 4. What do I code for a fluoride varnish application? Code 1203 should be used for fluoride varnish applied to a child at low risk for caries. Otherwise, code 1206 should be used for fluoride varnish applied to moderate to high risk caries patients (most common code).
- 5. How do I code the education that I provide to the parents? Code 1310 for nutritional counseling provided for the child to the caregiver, and code 1330 for oral hygiene instructions provided for the child to the caregiver. Describe the details of this counseling in the progress note.
- 6. How do I code an interim therapeutic restoration (ITR)? Code 2940 when an ITR is performed on a patient.
- 7. When do I code a sealant (1351) and not a restoration? When the preparation for the sealant (even with a handpiece) is only in enamel, it should be coded as a dental sealant (1351). When it is into dentin, it is a restoration (for a one-surface permanent restoration, 2391; for an ITR, it is a 2940).

## Medical Coding (PCC package, EHR)

- 1. What is the correct code for doing an oral health assessment on a 0-6 year-old? V76.42
- 2. Who can do an oral health assessment? Physicians, nurses, CHRs
- 3. How is a fluoride varnish application coded? V07.31
- 4. How do I code the education that I provide to the parents?

Use the Patient and Family Education Codes, which can be found on www.ihs.gov under the Health Education section. For ECC prevention, the most common patient education code would be ECC (topic) - P (prevention), followed by the length of the education encounter, any goals set mutually by the provider and parent, and the provider's initials or name.

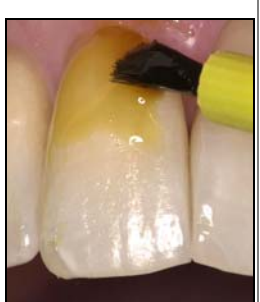

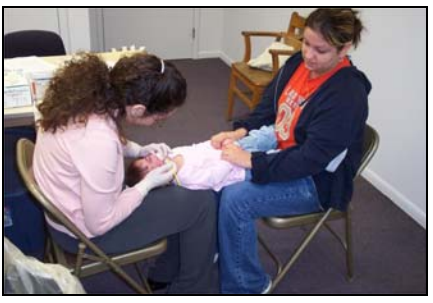